**НАУКА, НОВЫЕ ТЕХНОЛОГИИ И ИННОВАЦИИ КЫРГЫЗСТАНА, № 5, 2020**

## *Раева М.Т., Сагынбаева С.Т.*

# **МЕЙКИНДИКТЕ ГЕОМЕТРИЯЛЫК ФИГУРАЛАРДЫ 3D ПРОГРАММАСЫНДА ЧИЙҮҮ МЕНЕН СТУДЕНТТЕРДИН МЕЙКИНДИКТЕГИ ЭЛЕСТЕТҮҮСҮН ӨСТҮРҮҮ**

### *Раева М.Т., Сагынбаева С.Т.*

# **РАЗВИТИЕ ПРОСТРАНСТВЕННОГО ВООБРАЖЕНИЯ У СТУДЕНТОВ С ПОМОЩЬЮ ЧЕРТЕЖЕЙ ГЕОМЕТРИЧЕСКИХ ФИГУР НА ПРОСТРАНСТВЕ В 3D ПРОГРАММАХ**

### *M.T. Raeva, S.T. Sagynbaeva*

## **DEVELOPMENT OF SPATIAL IMAGE BY STUDENTS BY MEANS OF DRAWINGS OF GEOMETRIC FIGURES ON A SPACE IN 3D PROGRAMS**

#### *УДК: 372.851*

*Студенттердин мейкиндик элестетүүсү аркылуу ой жүгүртүүнүн кандайдыр бир процесстерин ойготуу максатында, маалыматтарды берүүнүн графикалык каражаттары визуалдык коммуникациянын ар түрдүү тармактарында колдонулушун жана чийме, график, сүрөттөр ойлорду графикалык сүрөттөлүштөр түрүндө берүүгө жардам бере тургандыгы жөнүндө макалада кеңири айтылат. Ушуга байланыштуу, көбүнчө графика жана графикалык маалымат чөйрөсүндө студенттердин окуп-таануу ишмердүүлүгүн уюштуруунун натыйжалуу жолдорун издөө, инсандын өнүгүү маселесин ишке ашырууда, өнүктүрүү методдорун жана окутуунун каражаттарын пайдалануу билим берүүнүн актуалдуу маселеси катары берилет. Мультимедиалык жана графикалык каражаттарынын мүмкүнчүлүктөрүн колдонуп студенттердин чыгармачылык жөндөмдүүлүгүнүн, интеллектуалдык потенциалын, ой-жүгүртүүсүн өстүрүүгө багыттоого арналган. Макалада геометриялык маселелерди чыгарууда жана алардын графикаларын тургузууда GeoGebra сыяктуу компьютердик колдонмолорду колдонуу мүмкүнчүлүктөрү жана өзгөчөлүктөрү каралган.* 

*Негизги сөздөр: геометриялык маселелер, графика, билим берүү, маалыматтык технология, колдонмолор, маселелерди чыгаруу, маселелерди чыгаруу ыкмалары.*

*Чтобы стимулировать мыслительные процессы учащихся посредством пространственного воображения, в статье подробно описывается использование графических средств информации в различных областях визуального общения, а рисунки, графики, рисунки помогают передавать идеи в виде графических изображений. В связи с этим поиск эффективных способов организации учебной деятельности студентов в области графики и графической информации, использование методов разработки и учебных пособий при реализации личностного развития представляется ак-* *туальной проблемой образования. Он призван ориентироваться на развитие творческих способностей, интеллектуального потенциала, мышления учащихся с использованием возможностей мультимедиа и графических медиа. В статье рассматриваются возможности и особенности использования компьютерных приложений, таких как GeoGebra, в решении геометрических задач и построении их графики.*

*Ключевые слова: геометрические задачи, графика, информационная технология, образование, приложения, решение задач, методы решения задач.*

*In order to stimulate students' thinking processes through spatial imagination, the article describes in detail the use of graphic media in various areas of visual communication, and drawings, graphs, and drawings help convey ideas in the form of graphic images. In this regard, the search for effective ways of organizing student learning activities in the field of graphics and graphic information, the use of development methods and teaching aids in the implementation of personal development seems to be an urgent problem of education. It is designed to focus on the development of creative abilities, intellectual potential, students' thinking using the capabilities of multimedia and graphic media. The article discusses the possibilities and features of using computer applications, such as GeoGebra, in solving geometric problems and building their graphics.*

*Key words: geometric problems, graphics, information technology, education, applications, problem solving, methods of problem solving.*

Илимий-техникалык прогресстин өнүгүү шартында маалыматтарды графикалык чагылдыруу маселеси өзгөчө мааниге ээ. Бул заманбап өнөр жай тармагында маалыматты графикалык көз карандуулук түрүндө чагылдыруу кыйла экономдуу, көрсөтмөлүү жана натыйжалуу. Элдик макалда айтылгандай "Миң уккандан бир көргөн артык". Графикалык тилди билген адам сүрөттү графикалык символдор түрүндө окуунун натыжасында предмет жөнүндө өтө көп маалымат ала алат.

Студенттердин мейкиндик элестетүүсү аркылуу ой жүгүртүүнүн кандайдыр бир процесстерин ойготуу максатында, маалыматтарды берүүнүн графикалык каражаттары визуалдык коммуникациянын ар түрдүү тармактарында колдонулат. Чийме, график, сүрөттөр ойлорду графикалык сүрөттөлүштөр түрүндө берүүгө жардам берет. Ушуга байланыштуу, көбүнчө графика жана графикалык маалымат чөйрөсүндө студенттердин окуп-таануу ишмердүүлүгүн уюштуруунун натыйжалуу жолдорун издөө, инсандын өнүгүү маселесин ишке ашырууда, өнүктүрүү методдорун жана окутуунун каражаттарын пайдалануу билим берүүнүн актуалдуу маселеси катары кала берет. Азыркы учурда билим берүүдө доска жана бор менен иштөө жетишсиз, биз маалыматташтыруу заманында жашап жатып мультимедиалык жана графикалык каражаттарынын мүмкүнчүлүктөрүн колдонуп студенттердин чыгармачылык жөндөмдүүлүгүнүн, интеллектуалдык потенциалын, ой-жүгүртүүсүн өстүрүүгө багыттоого болот.

Жалпы маанидеги башталыштарды жашоого киргизүү дайыма жооптуу болгондуктан, компьютердик технологияларды окутуу жана билим берүүдө кеңири пайдалануу системалуу изилдөөлөрдү талап кылууда. Компьютерди көрсөтмө каражат катары колдонууда мультимедиалык программаларды (Microsoft Power Point, Camtasia Studio, Movie Maker) колдонуу максатка ылайыктуу. Компьютер азыркы убакта үн жана видео менен иштөөгө, анимацияларды колдонууга, мультимедиалык презентацияларды түзүүгө мүмкүнчүлүк түздү. Сабакта компьютерди көрсөтмө курал катары колдонуунун формасы жана методу сабактын максатына жараша тандалат, сабактын каалаган этабында колдонууга болот.

Чындыгында эле, тема канчалык кыйын жана зериктирме болбосун, берилүүчү материал экранда түстүү, үн жана башка эффектер менен коштолуп турса, студент үчүн кызыктуу болот. Көпчүлүк студенттер материалды укканда 5%, көргөндө 20% кабыл алары бизге белгилүү. Ал эми аудио жана видеоматериалды бир убакта колдонуу менен эске тутууну 40- 50% ке жогорулатууга болот.

Убакыт үнөмдүү пайдаланылып, студенттерди түстүү сүрөттөр, ар кандай кыймылдар менен сабакка кызыгуусун арттыруу мүмкүнчүлүгүнө ээ.

Чындыгында эле компьютердик технология бир учурда маалыматтын бир нече түрүн: текст, фотография, графика, видео, үн, анимацияны (кыймыл) колдонууга мүмүкүнчүлүк түзөт.

Мейкиндикте геометриялык фигураларды окуп үйрөнүү үчүн төмөндөгүдөй бир топ компьютердик программалар бар: **GeoGebra, Cabri 3D, DreiDGeo**  ж.б.

Мисалы GeoGebra программасы жонундо айта кетсек. GeoGebra Маркус Hohenvarterom тарабынан түзүлгөн. Программа Java тилинде жазылган. Колдонмо, ар башка Windows, Mac OS X, Linux, Android операциондук системаларында иштей алат. GeoGebra дүйнөдөгү белгилүү акысыз математикалык программалардын бири. Окутуу программасынын жардамы менен математика боюнча, бир топ пайдалуу нерселерди аткарууга болот: маселелерди чечүү, функцияларды талдоо, графиктерди тургузуу, функциялар менен иштөө жана башка. GeoGebra (Гео Герба) программасынын интерфейси класстагы доскага окшошот дагы, геометриялык калыптарды түзүүгө, графиктерди чийиүүгө, жана башкаларды жасоого мүмкүндүк берет. Программанын терезесинде жасалып жаткан өзгөрүүлөр айкын көрсөтүлүп турат: эгер тендемени өзгөртсөк, ийри сызык кайра түзүлөт, анын масштабы өзгөрөт же анын мейкиндиктеги орду өзгөртүүгө кайра берилет. GeoGebra программасы, алгебра менен геометрияны үйрөтүү үчүн дүйнө жүзү боюнча миллиондогон колдонуучулар тарабынан колдонулат. Колдонмону визуалдуу түрдө пйдалануу менен окуу процесси бир топ көрсөтмөлүү болуп саналат. Математика боюнча программанын мүмкүнчүлүктөрү графикаларды тургузуу менен чектелбейт, GeoGebra программасы геометриялык маселелерди чечүүдө интерактивдик чиймелер үчүн да колдонулушу мүмкүн. Колдонмо өзүнө геометрия, алгебраны камтыйт, анда графика, таблица түзүү, эсептөө амалдарды аткаруу, статистика менен иштей билүү анимацияларды түзүү менен коштолот. GeoGebra программасында 2D жана 3D фигураларды, интерактивдик роликтерди түзө алат.

Мисалы төмөндөгүдөй мейкиндиктеги сүрөттөлүштөрдү алууга мүмкүндүк ала алабыз.

**НАУКА, НОВЫЕ ТЕХНОЛОГИИ И ИННОВАЦИИ КЫРГЫЗСТАНА, № 5, 2020**

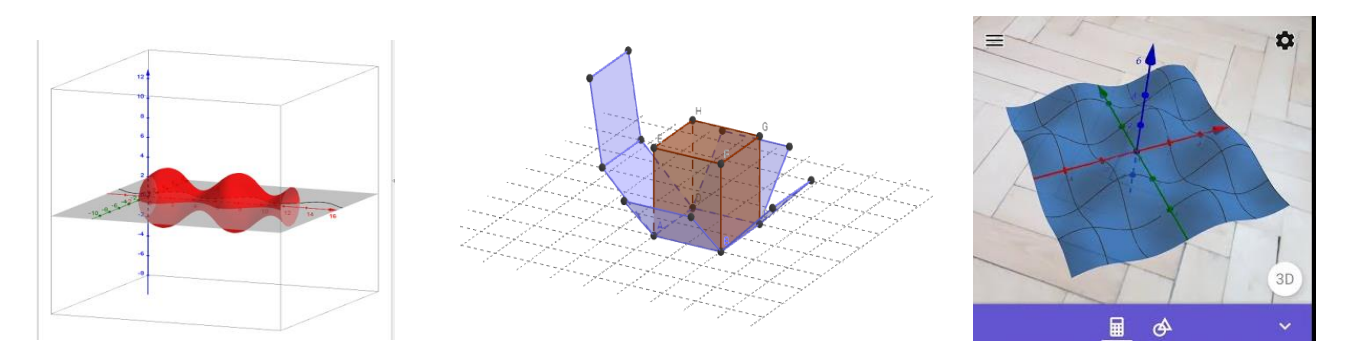

**1-мисал.** АВС тең жактуу үч бурчтук өзүнүн жагынын айланасында айланат. Айлануудан пайда болгон фигуранын бетинин аянтын жана көлөмүн тапкыла.

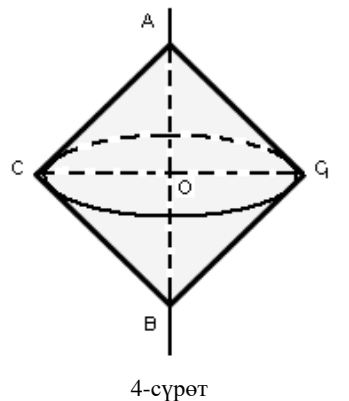

**Чыгаруу.** *ABC* тең жактуу үч бурчтугу  $|AB| = a$ жагынын айланасында айланганда *С* чокусу *С*<sup>1</sup> абалына келет да, *А* жана *В* чокулары өз орундарында калат (4-сүрөт). Айлануудан пайда болгон фигура жалпы негиздүү чокулары *А* жана *В* чекиттеринде жайланышкан конгренттүү эки конустан турат. Конустун негизинин радиусу

$$
r = |CO| = \sqrt{a^2 - \frac{a^2}{4}}; \ r = \frac{a}{2}\sqrt{3}/
$$

Конустун бийиктиги  $H = |AO| = \frac{a}{2}$  $\frac{a}{2}$ . Ошондуктан айлануудан пайда болгон фигуранын бетинин аянты

$$
2S_{\text{kan}} = 2\pi rl = 2\pi \frac{a}{2}\sqrt{3a} = a^2\pi\sqrt{3}
$$

көлөмү:

$$
2V_{\text{kan}} = 2 * \frac{1}{3}\pi r^2 H = 2\frac{1}{3}\pi * \frac{a^2 * 3}{4} * \frac{a}{2} = \frac{a^3 \pi}{4}
$$

**2-мисал.** Кесилген конустун негиздеринин радиустары жана R. Түзүүчүсү негизинин тегиздигине 45<sup>0</sup> бурч боюнча жантайган. Анын бийиктигин тапкыла.

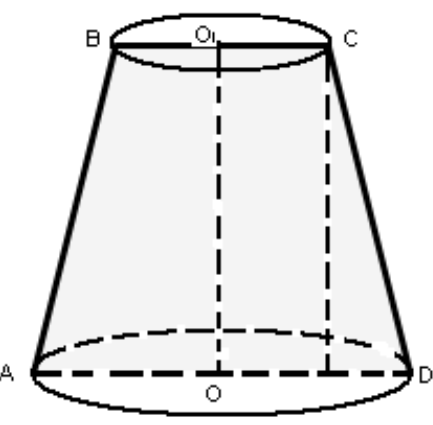

**Чыгаруу.** Маселенин шартын канааттандыруучу конус 5-сүрөттөгүдөй болсун дейли, анда  $|OD| = R$ ;  $|OC| = r$  жана ∠ $ODC = 45^{\circ}$  болот. С чекитинен негиздин тегиздигине СМ перпендикулярын түшүрөбүз. СМD тик бурчтуу үч бурчтук

$$
|CM| = |MD|
$$
 болот,  
анткени  $\angle MDC = \angle ODC = 45^{\circ}$ .

Ал эми  $|MD| = |OD| - |O_1C|$  же  $|MD| = R - r$ . Демек кесилген конустун бийиктиги  $H = |CM| = R - r$ болот.

**3-мисал.** Конустун өз ара перпендикулярдуу болгон эки түзүүчүсү негизинин айланасын  $120^{\rm o}$  жана  $240^0$  ка барабар болгон эки жаага бөлөт. Эгерде конустун бийиктиги *H* ка барабар болсо, анда анын көлөмүн тапкыла.

### **DOI:10.26104/NNTIK.2019.45.557**

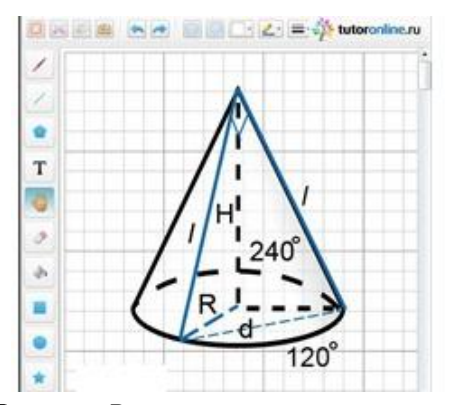

**Чыгаруу.**  $R$  – конустун негизинин радиусу,  $l$  – анын түзүүчүсү, ал эми d – негизинин  $120^{\rm o}$  тагы жаасы таянган хордасы болсун дейли.

$$
d=l * \sqrt{2}
$$
,  $d=R\sqrt{3}$ ,  $l=R\sqrt{3/2}$ , чындыгында,  $R^2 = l^2 - H^2 = 3/2 \cdot R^2 - H^2$ , мындан  $1/2R^2 = H^2$ .

Конустун көлөмү:

 $V = 1/3\pi \cdot R^2 \cdot H = 1/3\pi \cdot 2H^2 \cdot H = 2/3 \cdot \pi \cdot H^3$ .

Жообу: *2/3 · π · H<sup>3</sup> .*

бурчтуу үч бурчтуктан

**4-мисал.** Шарга негизи тик бурчтук болгон жана ал тик бурчтуктун бир жагы 10 см ге барабар болгон пирамида ичтен сызылган. Пирамиданын ар бир кыры негизи менен  $\beta$  бурчун түзөт. Шардын аянтын жана көлөмүн тапкыла.

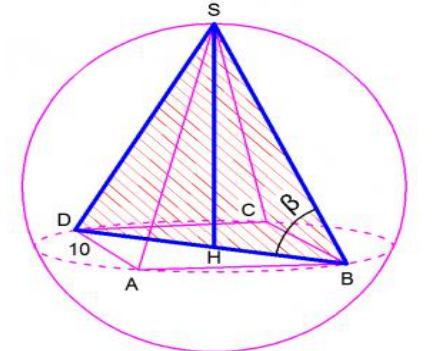

**Чыгаруу.** Маселенин шарты боюнча пирамиданын негизи тик бурчтук жана ал негиз менен пирамиданын кырлары бирдей бурчту түзүшөт. Мындан пирамиданын негизи болгон тик бурчтук квадрат

экендиги келип чыгат. Анда  $DB = 10\sqrt{2}$ . *SHB* тик

$$
SB = \frac{HB}{\cos \beta} \cdot \frac{SB}{\text{aH} \times \text{aH}} = \frac{5\sqrt{2}}{\cos \beta}.
$$

Сферанын радиусу *R* болсун дейли, анда *SDB* үч бурчтугу радиусу *R*ге барабар болгон айланага ичтен сызылган. Анда синустар теоремасы боюнча

 $= 2R$ .  $\sin \beta$ *SD* мындан .  $\sin 2\beta$  Анда сферанын те- $5\sqrt{2}$  $R =$ гиздигинин аянты  $\sin^2 2\beta$  , ал эми шардын көлөмү  $200\pi$  $3\sin^3 2\beta$  $1000\sqrt{2\pi}$ .

**Жообу:** Сферанын тегиздигинин аянты  $\sin^2 2\beta$  $200\pi$ 

$$
\frac{1000\sqrt{2}\pi}{2 \cdot 32.2}
$$

ал эми шардын көлөмү  $3\sin^3 2\beta$ .

Геометрия сабагында жогоркудай геометриялык маселерди чыгарууну жана алардын графиктерин мейкиндикте тургузууну компьютердик технологиялардын жардамы менен ишке ашыруу студенттердин предметке болгон кызыгуусун арттырат, жакшы түшүнүүгө мүмкүнчүлүк түзөт, убакытты үнөмдөйт, өтүлгөн материалды эске тутуу мүмкүнчүлүгүн жакшыртат, натыйжада сабак максатына жетип, анын натыйжалуулугу жогорулайт.

#### **Адабияттар:**

- 1. Зайцева Г.Д. Развитие навыков решения стереометрических задач. // Математика в школе. - №1. - 1982.
- 2. Зайцева Г.Д. О решении задач различными способами. Математика в школе. - №5. - 1982.
- 3. Бекбоев И.Б., Тимофеев А.И. Стереометриялык маселелерди чыгарууну системалаштыруу: Жогорку окуу жайларынын студенттери жана даярдоо бөлүмунун угуучулары үчүн. - Ф.: Мектеп, 1982. - 184 б.
- 4. Клопский Ю.М., Ягодовский М.И., Скопец З.А. Повышение активности учащихся на урок. - 2012.
- 5. Литвиненко В.Н. Задачи на развитие пространственных представлений: Кн. для учителя. - М.: Просвещение, 1991. - 127с.: ил. - ISBN 5-09-002712-9.
- 6. Волков В. Современная мультимедиа. // Компьютер-ИНФО, 1999.
- 7. Сергеева Т.И. Дидактические требования к компьютерным обучающим программам. [Текст] / Т.И. Сергеева, А.Чернявская. // Информатика и образование. - 1988. - №1. - С. 48-51.
- Мирская А. Обучающие программы оценивает практика [Текст] / Мирская А., Сергеева Т. // Информатика и образование. - 1987. - №6.

\_\_\_\_\_\_\_\_\_\_\_\_\_\_\_\_\_\_\_\_\_\_\_\_\_\_\_\_\_\_\_\_\_\_\_\_\_\_\_\_\_\_\_\_\_\_